## **Campus Learner: How To Register For Instructor‐Led Training (ILT)**

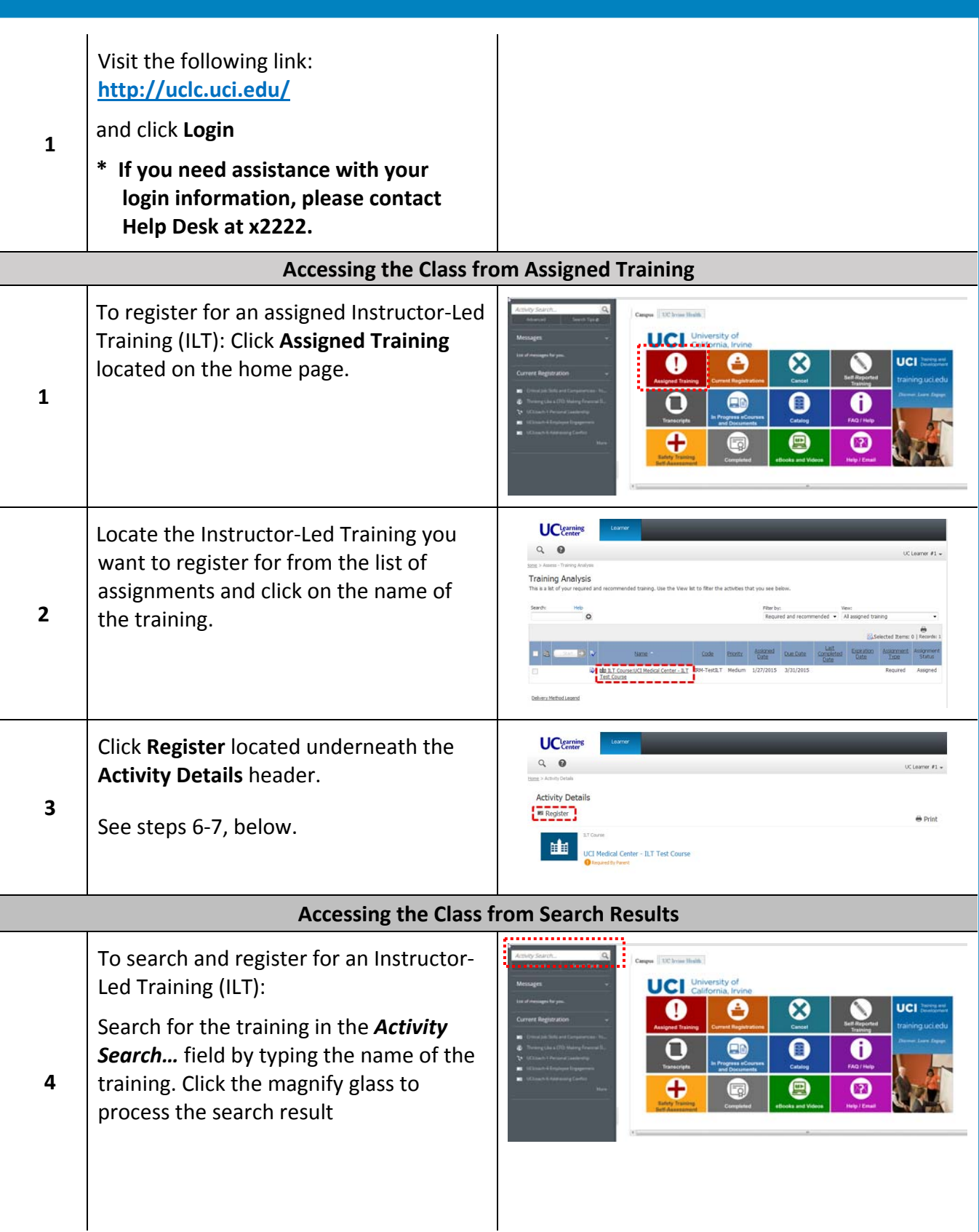

## **Campus Learner: How To Register For Instructor‐Led Training (ILT)**

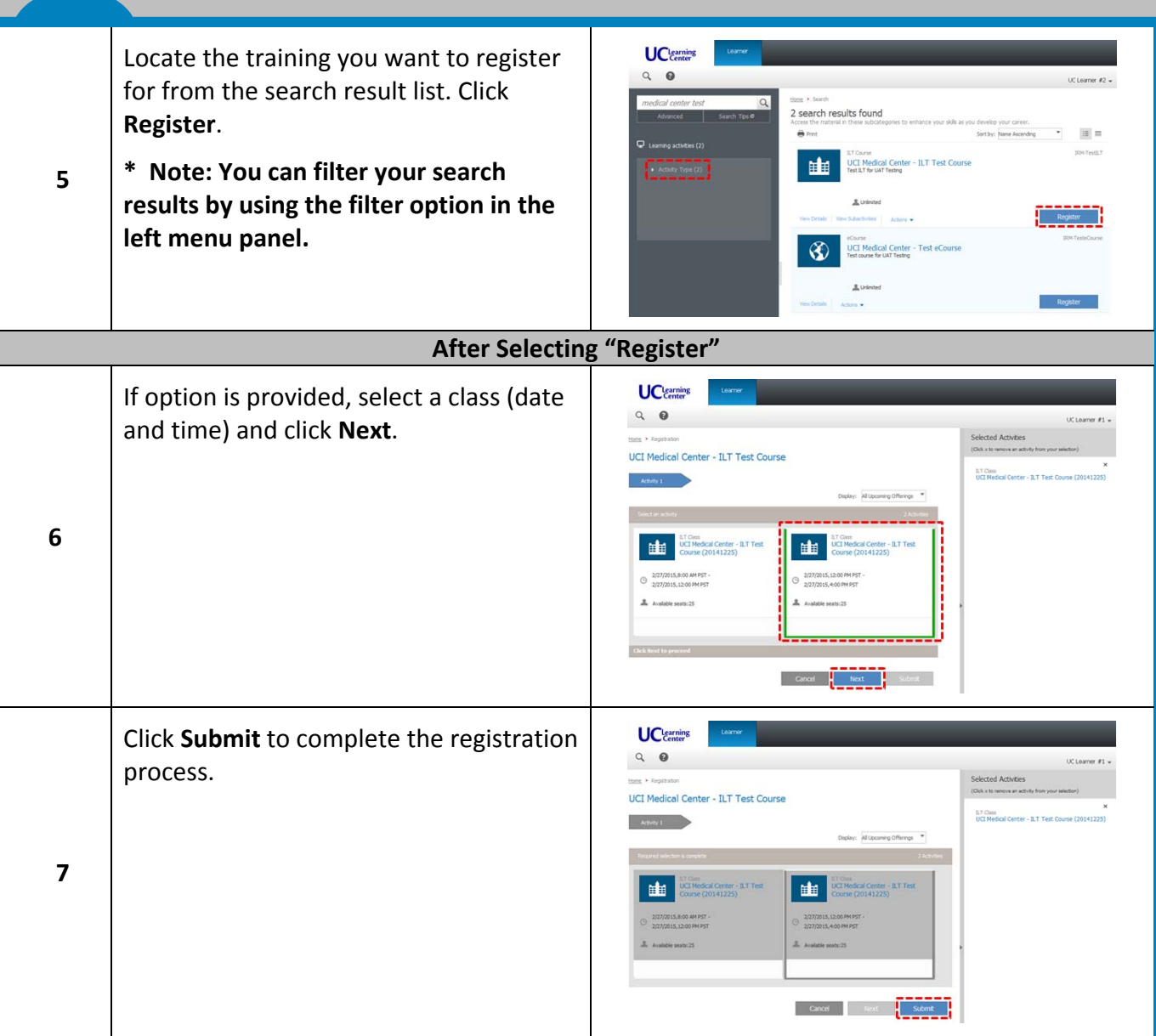